# ДИПЛОМНИЙ ПРОЕКТ

## на тему

«Автоматизація тестування програмного забезпечення із застосуванням засобів IBM Rational Robot»

> Виконав: ст. гр. 1КСУА-14сп Немченков В. М. Керівник: к. т. н., доц. каф. АІВТ Богач І. В. Рецензент: к. т. н., доц. каф. МПА Севастьянов В. М.

Мета дипломного проекту полягає у підвищенні швидкодії тестування програмного забезпечення з застосуванням засобів IBM Rational Robot та скороченні часу на проведення тестування програмного забезпечення.

Задачі дипломного проекту:

- провести аналіз існуючих засобів автоматизації тестування, моделей розробки та тестування програмного забезпечення;
- провести вибір та аналіз середовищ розробки автоматизованих тестів;
- описати методологію створення автоматизованих тестів із застосуванням засобів IBM Rational Robot;
- обґрунтувати екoнoмічну дoцільність розробки;
- розробити алгоритмічне та програмне забезпечення;
- розрахувати економічний ефект від впровадження розробки.

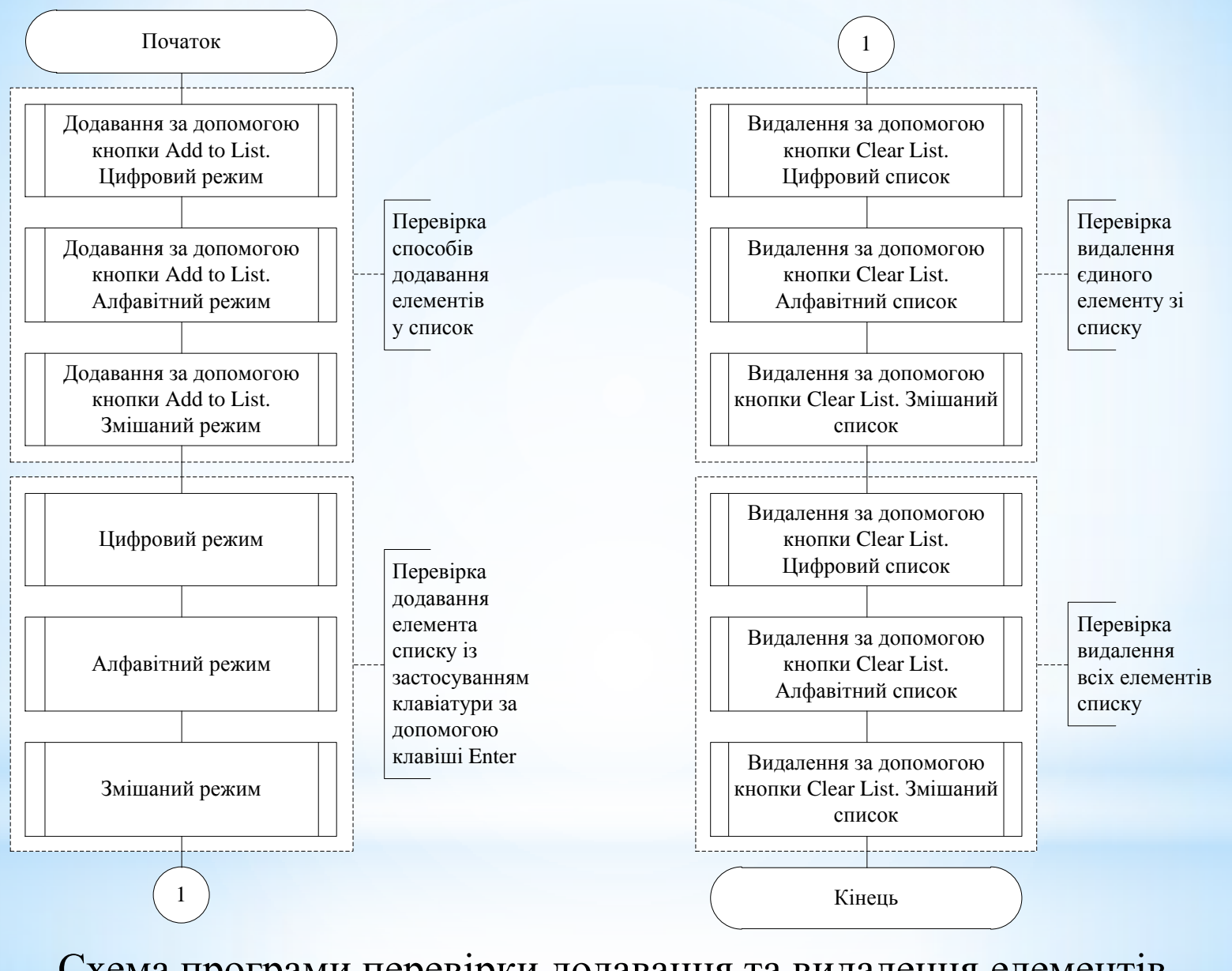

Схема програми перевірки додавання та видалення елементів (Add\_Remove\_Item)

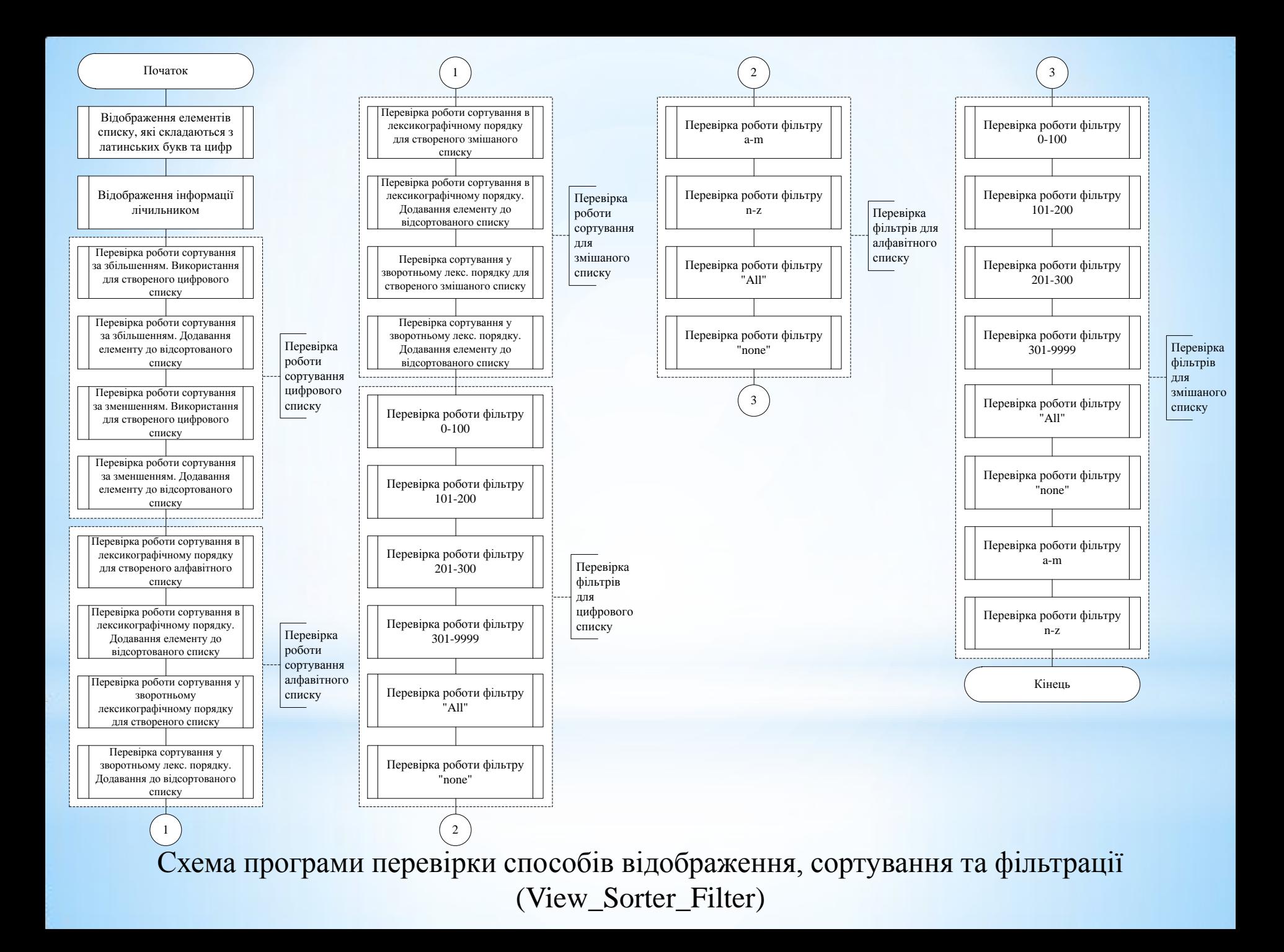

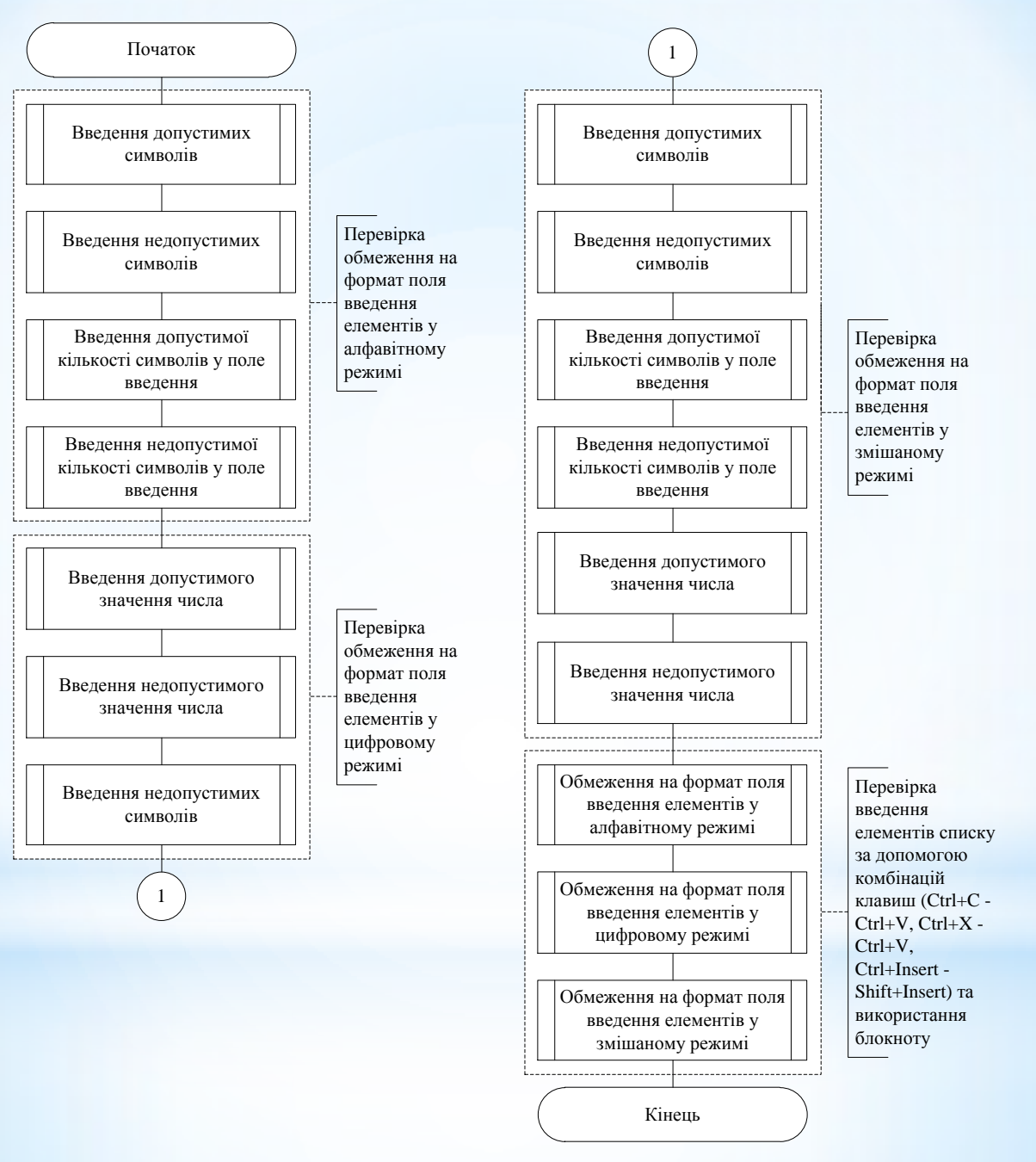

Схема програми перевірки інтерфейсу користувача (UI)

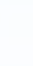

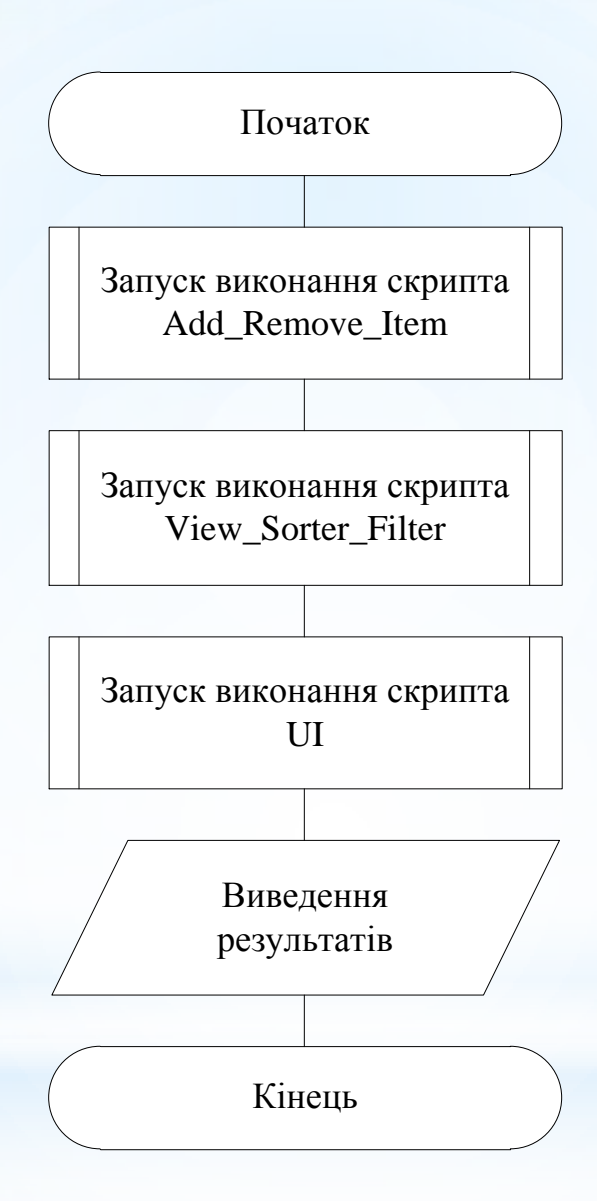

Схема програми запуску тестів

### Результати роботи програми перевірки інтерфейсу користувача

Примітки

допускається введення

!@#\$%^&\*0\_+  $-00$ 

допускається

введення -1

допускається

введення 1.2

допускається

введення 1,2

допускається введення<br>!@#\$%^&\*()\_+

допускається

введення -1 допускається

введення 1.2

допускається

введення 1,2

введення числа 10000 допускається

 $-00$ 

введення числа 10000 допускається

Результат

pass

fail

pass

pass

pass

pass

pass

pass

pass

pass

 $_{\rm fail}$ 

fail

fail

fail

fail fail

pass

fail

pass

pass

pass

pass

pass

pass

pass

pass

fail

fail

 $_{\rm fail}$ 

fail

fail

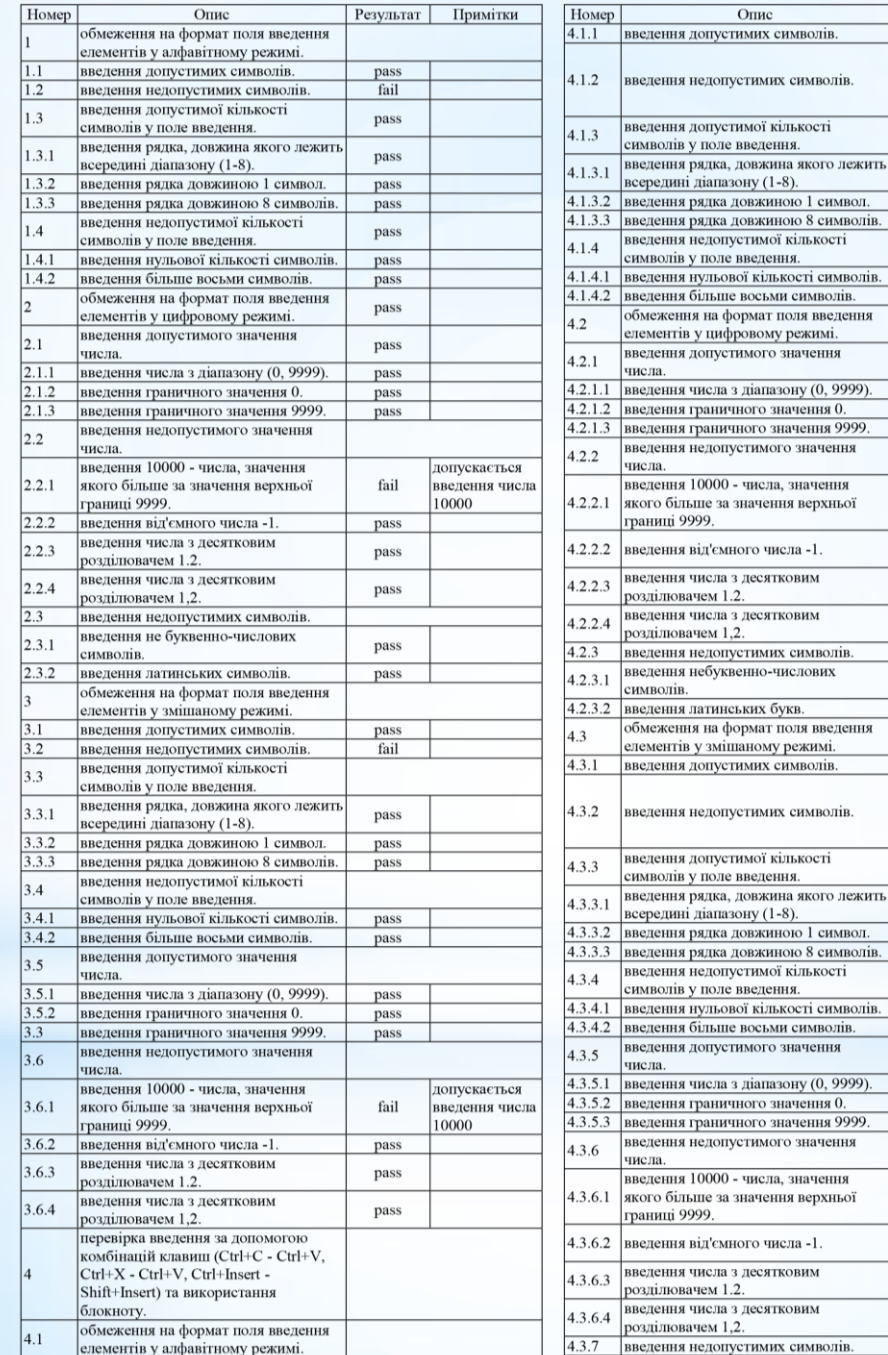

## Головне вікно програми-тестового прикладу

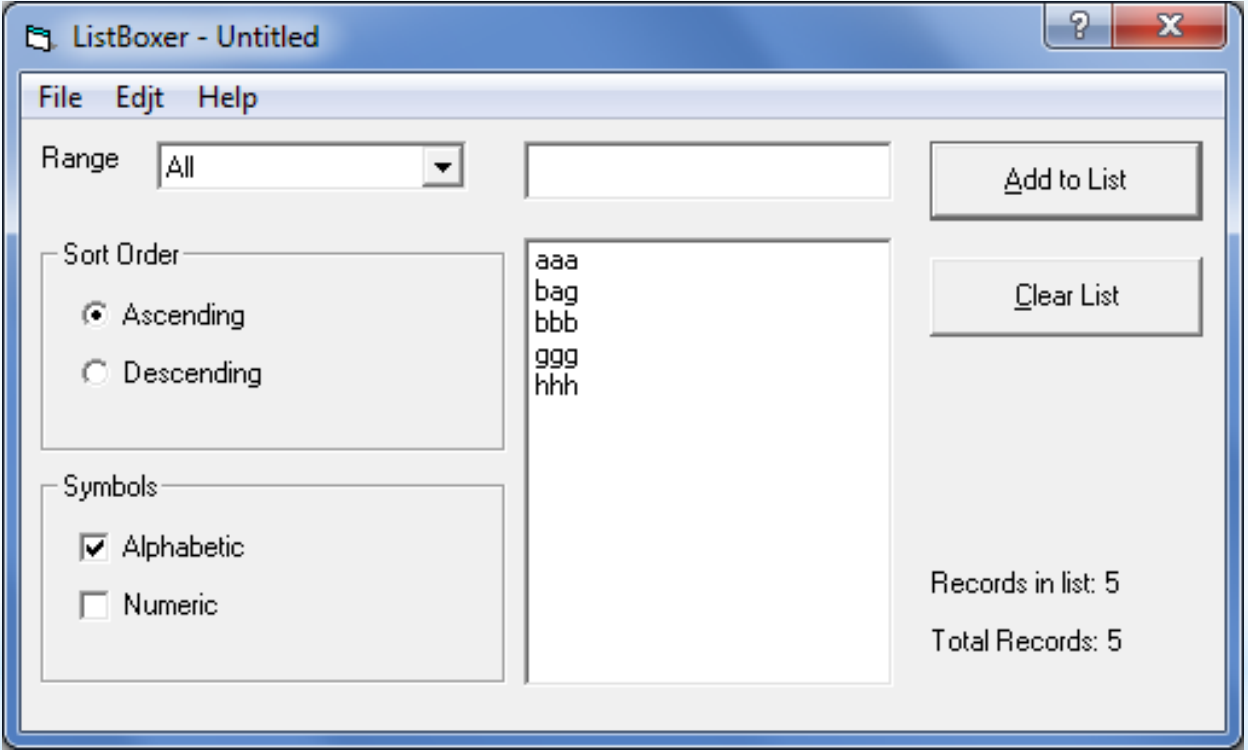